# NAG Library Function Document

# nag friedman test (g08aec)

# <span id="page-0-0"></span>1 Purpose

nag friedman test (g08aec) performs the Friedman two-way analysis of variance by ranks on  $k$  related samples of size *n*.

# 2 Specification

```
#include <nag.h>
#include <nagg08.h>
void nag_friedman_test (Integer k, Integer n, const double x[], Integer tdx,
     double *fr, double *p, NagError *fail)
```
## 3 Description

The Friedman test investigates the score differences between  $k$  matched samples of size  $n$ , the scores in the ith sample being denoted by:

 $x_{i1}, x_{i2}, \ldots, x_{in}.$ 

(Thus the sample scores may be regarded as a two-way table with  $k$  rows and  $n$  columns.) The hypothesis under test,  $H_0$ , often called the null hypothesis, is that the samples come from the same population, and this is to be tested against the alternative hypothesis  $H_1$  that they come from different populations.

The test is based on the observed distribution of score rankings between the matched observations in different samples.

The test proceeds as follows:

- (a) The scores in each column are ranked,  $r_{ij}$  denoting the rank within column j of the observation in row i. Average ranks are assigned to tied scores.
- (b) The ranks are summed over each row to give rank sums  $t_i = \sum_{j=1}^n r_{ij}$ , for  $i = 1, 2, ..., k$ .
- (c) The Friedman test statistic  $FR$  is computed, where

$$
FR = \frac{12}{nk(k+1)} \sum_{i=1}^{k} \left\{ t_i - \frac{1}{2} n(k+1) \right\}^2.
$$

nag\_friedman\_test (g08aec) returns the value of  $FR$ , and also an approximation,  $p$ , to the significance of this value. (FR approximately follows a  $\chi^2_{k-1}$  distribution, so large values of FR imply rejection of  $H_0$ ). H<sub>0</sub> is rejected by a test of chosen size  $\alpha$  if  $p < \alpha$ . The approximation p is acceptable unless  $k = 4$  and  $n < 5$  $n < 5$ , or  $k = 3$  and  $n < 10$ , or  $k = 2$  and  $n < 20$ ; for  $k = 3$  or 4, tables should be consulted (e.g., **n** of Siegel (1956)); for  $k = 2$  the Sign test (see nag sign test (g08aac)) or Wilcoxon test (see [nag\\_wilcoxon\\_test \(g08agc\)\)](../G08/g08agc.pdf) is in any case more appropriate.

#### 4 References

Siegel S (1956) Non-parametric Statistics for the Behavioral Sciences McGraw–Hill

<span id="page-1-0"></span>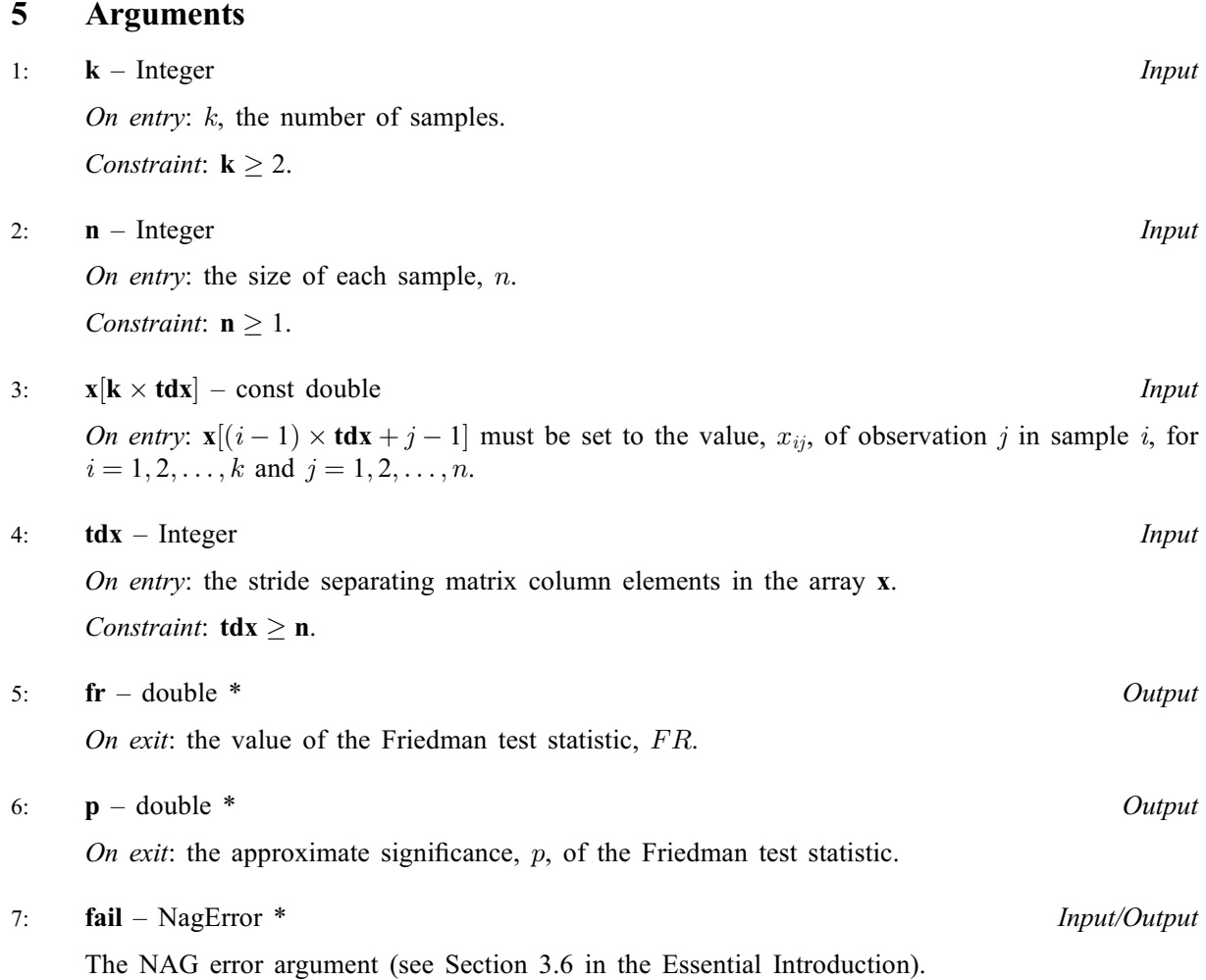

# 6 Error Indicators and Warnings

### NE\_2\_INT\_ARG\_LT

On entry,  $\textbf{tdx} = \langle value \rangle$  while  $\textbf{n} = \langle value \rangle$ . These arguments must satisfy  $\textbf{tdx} \geq \textbf{n}$ .

#### NE\_ALLOC\_FAIL

Dynamic memory allocation failed.

# NE\_INT\_ARG\_LE

On entry,  $\mathbf{k} = \langle value \rangle$ . Constraint:  $k > 2$ .

#### NE\_INT\_ARG\_LT

On entry,  $\mathbf{n} = \langle value \rangle$ . Constraint:  $n \geq 1$ .

### NE\_INTERNAL\_ERROR

An internal error has occurred in this function. Check the function call and any array sizes. If the call is correct then please contact NAG for assistance.

## 7 Accuracy

For estimates of the accuracy of the significance p, see [nag\\_prob\\_chi\\_sq \(g01ecc\)](../G01/g01ecc.pdf). The  $\chi^2$  approximation is acceptable unless  $k = 4$  and  $n < 5$ , or  $k = 3$  and  $n < 10$ , or  $k = 2$  and  $n < 20$ .

# 8 Parallelism and Performance

Not applicable.

# 9 Further Comments

The time taken by nag friedman test (g08aec) is approximately proportional to the product nk.

If  $k = 2$ , the Sign test (see [nag\\_sign\\_test \(g08aac\)\)](../G08/g08aac.pdf) or Wilcoxon test (see nag\_wilcoxon test (g08agc)) is more appropriate.

## 10 Example

This example is taken from page 169 of [Siegel \(1956\).](#page-0-0) The data relate to training scores of three matched samples of 18 rats, trained under three different patterns of reinforcement.

#### 10.1 Program Text

```
/* nag_friedman_test (g08aec) Example Program.
 *
 * Copyright 2000 Numerical Algorithms Group.
 *
 * Mark 6, 2000.
 */
#include <stdio.h>
#include <nag.h>
#include <nag_stdlib.h>
#include <nagg08.h>
int main(void)
{
  Integer exit_status = 0, i, ix, j, k, n;
  NagError fail;
  double fr, sig, *x = 0;
#define X(I, J) X[((I) -1)*n +(J) -1]
  INIT_FAIL(fail);
  printf("nag_friedman_test (g08aec) Example Program Results\n");
  /* Skip heading in data file */
  \operatorname{scanf}(\lceil\frac{m}{8} * [\wedge n]\rceil);
  n = 18;k = 3;ix = k;if (!(x = NAG\_ALLOC(ix*n, double))){
      printf("Allocation failure\n");
      exit_status = -1;goto END;
    \lambdafor (i = 1; i \le i \le j++)for (j = 1; j \le n; ++j)scanf("%lf", &X(i, j));
  printf("\nFriedman test\n");
  printf("\nData values\n");
  printf("\n Group Group Group\n");
```

```
printf(" 1 2 3\n\binom{n}{1};
 for (j = 1; j \le 18; ++j){
     for (i = 1; i <= 3; ++i)
       printf("%7.1f", X(i, j));
    printf("n");
   }
 /* nag_friedman_test (g08aec).
 * Friedman two-way analysis of variance on k matched
  * samples
 */
 nag_friedman_test(k, n, x, n, &fr, &sig, &fail);
 if (fail.code != NE_NOERROR)
   {
    printf("Error from nag_friedman_test (g08aec).\n%s\n",
            fail.message);
    ext_{status} = 1;goto END;
  }
 print(f("\n');
 printf("%s%6.3f\n", "Test statistic ", fr);
 printf("%s%6ld\n", "Degrees of freedom ", k-1);
 printf("%s%6.3f\n", "Significance ", sig);
END:
NAG_FREE(x);
return exit_status;
```
#### 10.2 Program Data

}

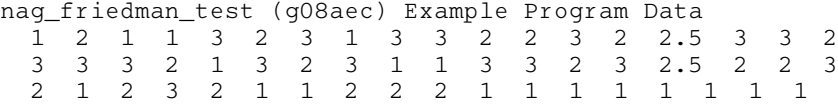

#### 10.3 Program Results

nag\_friedman\_test (g08aec) Example Program Results

Friedman test

Data values

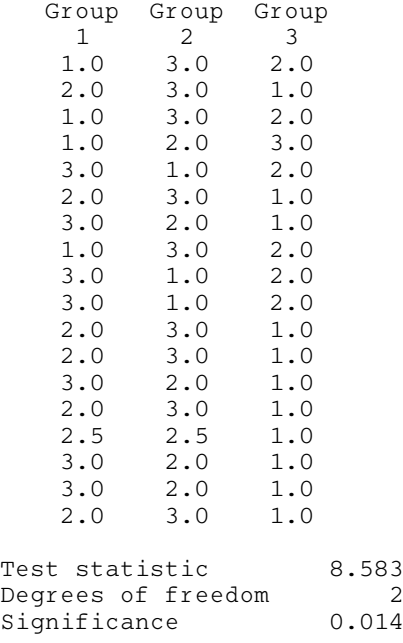